Independent Submission Request for Comments: 9271 Category: Informational ISSN: 2070-1721 R. Price, Ed. Network UPS Tools Project August 2022

Uninterruptible Power Supply (UPS) Management Protocol -- Commands and Responses

### Abstract

This document describes the command/response protocol currently used in the management of Uninterruptible Power Supply (UPS) units and other power devices often deployed in small offices and in IT installations subject to an erratic public power supply. The UPS units typically interface to an Attachment Daemon in the system they protect. This daemon is in turn polled by a Management Daemon that notifies users and system administrators of power supply incidents and automates system shutdown decisions. The commands and responses described by this document are exchanged between the UPS Attachment Daemon and the Management Daemon. The practice current when this protocol was first developed risks weak security, and this is addressed in the Security Considerations sections of this document.

#### Status of This Memo

This document is not an Internet Standards Track specification; it is published for informational purposes.

This is a contribution to the RFC Series, independently of any other RFC stream. The RFC Editor has chosen to publish this document at its discretion and makes no statement about its value for implementation or deployment. Documents approved for publication by the RFC Editor are not candidates for any level of Internet Standard; see Section 2 of RFC 7841.

Information about the current status of this document, any errata, and how to provide feedback on it may be obtained at https://www.rfc-editor.org/info/rfc9271.

Copyright Notice

Copyright (c) 2022 IETF Trust and the persons identified as the document authors. All rights reserved.

This document is subject to BCP 78 and the IETF Trust's Legal Provisions Relating to IETF Documents (https://trustee.ietf.org/license-info) in effect on the date of publication of this document. Please review these documents carefully, as they describe your rights and restrictions with respect to this document.

# Table of Contents

- 1. Introduction
  - 1.1. Current Practice
  - 1.1.1. NUT Project
  - 1.1.2. The Shutdown Story
  - 1.1.3. How to Read this Document
  - 1.2. Additional Information
  - 1.3. Requirements Language
- 2. Terminology
  - 2.1. Administrative User
  - 2.2. Attachment Daemon
  - 2.3. Driver
  - 2.4. Event
  - 2.5. Instant Command

```
2.6. Management Daemon

    Primary
    Secondary
    Session

  2.10. UPS Status
  2.11. UPS Variable
3. Protocol Overview
4. Protocol Specification
  4.1. Notation Used in this Specification
  4.2. Commands
    4.2.1. ATTACH
    4.2.2. DETACH
    4.2.3. FSD
    4.2.4. GET
      4.2.4.1. GET CMDDESC
      4.2.4.2. GET DESC
      4.2.4.3. GET NUMATTACH
      4.2.4.4. GET TYPE
      4.2.4.5. GET UPSDESC
4.2.4.6. GET VAR
    4.2.5. HELP
    4.2.6. INSTCMD
    4.2.7. LIST
      4.2.7.1. LIST CLIENT
      4.2.7.2. LIST CMD
4.2.7.3. LIST CMD
4.2.7.4. LIST RANGE
4.2.7.5. LIST RW
4.2.7.6. LIST UPS
4.2.7.7. LIST VAR
    4.2.8. PASSWORD
    4.2.9. PRIMARY
    4.2.10. PROTVER
    4.2.11. SET
    4.2.12. STARTTLS
      4.2.12.1. Key Infrastructure and Self-Signed Certificates
    4.2.13. USERNAME
    4.2.14. VER
  4.3. Summary of Responses
    4.3.1. Response When Command Succeeds
    4.3.2. Error Responses
  4.4. An ABNF of the Commands
    4.4.1. Responses to Commands
5. Statuses and Events
  5.1. Status Symbols
  5.2. Events
6. Security Considerations
  6.1. Current General Security Practice
  6.2. Communication Security Requirements
    6.2.1. Certificate Security
  6.3. Attacks and Defenses
    6.3.1. Eavesdropping
      6.3.1.1. Misplaced Declarations Requiring TLS6.3.1.2. Weak Protection in Previous Version 2.7.4
    6.3.2. Man-in-the-Middle
    6.3.3. Masquerade Attack: Agent Verification6.3.4. Message Insertion, Deletion, and Modification
    6.3.5. Replay
    6.3.6. Denial of Service
7. IANA Considerations
8. Implementation Status
  8.1. Inclusion in Software Distributions
  8.2. Recommended Minimum Support
    8.2.1. Desktop PC Variables
    8.2.2. Unattended Servers and Additional Variables
    8.2.3. Commands and Other Technical Terms
    8.2.4. Support for Earlier Versions
9. References
  9.1. Normative References
  9.2. Informative References
Appendix A. Variables
```

A.1. Typical UPS Variables A.2. Typical UPS Readable and Writable Variables Typical UPS Instant Commands A.3. Appendix B. The Shutdown Story for System and UPS Appendix C. Technical Terms: Historical Differences Appendix D. Security Defenses in Release 2.7.4 D.1. Shims D.1.1. Attachment Daemon Shim D.1.2. Management Daemon Shim D.2. TLS Tunnels D.3. VPN D.4. VLAN Appendix E. Administrative Security E.1. Management of Administrative Users E.2. An Administrative User of a Client Management Daemon E.2.1. An Administrative User Logs into a Short Session E.2.2. An Administrative User Logs into a Long Session Acknowledgments Author's Address

## 1. Introduction

1.1. Current Practice

This document describes UPS management techniques and current UPS management practice published by the Network UPS Tools (NUT) Project. The document is based on version 2.8.0 of the NUT Project software, which supports version 1.3 of the NUT protocol.

Since May 2002, the protocol described by this document has been operating on IANA port 3493/TCP (nut).

### 1.1.1. NUT Project

The primary goal of the Network UPS Tools (NUT) Project software [NUT] is to provide support for power devices, such as UPSs. The project has been in operation since 1998, with a major rework in 2003. It operates through a user mailing list [nut-upsuser], a developer mailing list [nut-upsdev], a website [NUT], and a GitHub repository [nut-repository]. See [githist] and Appendix J of [History] for a history of the project.

### 1.1.2. The Shutdown Story

The Shutdown Story section (see Appendix B) describes the current UPS management practice for performing a managed shutdown of unattended infrastructure after an unscheduled failure of the public power supply in order to minimize the risk of corruption to data processed by this infrastructure.

# 1.1.3. How to Read this Document

As a simplification to ease reading, the term "UPS" is used when "Managed Power Device" would be more complete. The reader should understand the simple "UPS" to include other managed power devices.

The statuses and events appearing in this document are named with short text-form names, some of which are abbreviations. A full list of the statuses can be found in Section 5.1, while the events are listed in Section 5.2.

This document refers to the "public power supply". Other texts frequently refer to "utility power", "input source power", or even "wall power".

## 1.2. Additional Information

Additional information about the NUT Project is available in the project documentation [Documentation]. Requests for further information about this protocol and related technical matters may be addressed to the mailing list [nut-upsuser] of the NUT Project.

#### 1.3. Requirements Language

The key words "MUST", "MUST NOT", "REQUIRED", "SHALL", "SHALL NOT", "SHOULD", "SHOULD NOT", "RECOMMENDED", "NOT RECOMMENDED", "MAY", and "OPTIONAL" in this document are to be interpreted as described in BCP 14 [RFC2119] [RFC8174] when, and only when, they appear in all capitals, as shown here.

### 2. Terminology

The following technical terms appear in this document. They are listed in alphabetical order.

### 2.1. Administrative User

In current practice, the commands and other functions offered by the Attachment Daemon are made available to a set of users known as Management Daemons. These Management Daemons authenticate to the Attachment Daemon with basic credentials (username and password). Although called "users", the administrative users are not system users; they are specific to an Attachment Daemon and are listed in a text file (currently upsd.users) that is read by the Attachment Daemon and that assigns to each of them the password, Instant Commands, and actions that are allowed, together with the Primary or Secondary status of the Management Daemon. For details, see Appendix E.1. For details of the Primary, see Section 2.7; for details of the Secondary, see Section 2.8. Typically, a high-level user will be able to send command FSD, but a low-level user might only be allowed to access the test panel. The security provisions for administrative users are discussed in Appendix E.

## 2.2. Attachment Daemon

The Attachment Daemon retrieves the status from the UPS and sends commands to it often through a Driver specific to the hardware model and the connection medium, e.g., USB, serial. See Section 2.3. It maintains an abstracted view of the hardware through the use of hardware statuses. See Section 2.10. A Management Daemon may consult the abstracted view using the commands described in this document.

See Section 8.2 for details of the recommended minimum support of variables, which calls for Attachment Daemon support of statuses OB, OL, LB, and FSD.

The NUT Project has implemented an Attachment Daemon as program upsd and a set of hardware-specific Drivers, all written in K&R C [C2ndEd]. The Attachment Daemon is launched as system user "root" but for better security; then, it drops the privilege to run as a detached software service.

### 2.3. Driver

A Driver is that part of an Attachment Daemon that is specific to the UPS hardware, the connection medium, and the connection protocol, e.g., USB, serial. In current practice, the Attachment Daemon has a Driver for each hardware interface type it supports. Although this document considers the Driver to be part of the Attachment Daemon, current practice is to see it as a separate software unit running as a daemon "in front of" the Attachment Daemon. The protocol for data exchange between the Driver and the Attachment Daemon is outside the scope of this document.

## 2.4. Event

A UPS event occurs in the Management Daemon when a change in the UPS status is received from the Attachment Daemon. This event is internal to the Management Daemon. See Section 5.2.

An Instant Command is a command that, when sent to the Attachment Daemon, is passed to the Driver and sent to the hardware without any configured delay to perform a function. For example, INSTCMD su700 test.panel.start. See Section 4.2.6.

### 2.6. Management Daemon

The Management Daemon is primarily responsible for managing the hardware and orchestrating system-wide actions after a power event. Using commands sent to the Attachment Daemon, it follows the status of the UPS and determines when UPS events occur. It takes decisions based on the events, such as calling for a system shutdown. See Appendix B. Although the term includes the word "Daemon", nothing requires that it be implemented as a detached software service. The Management Daemon may also provide administrative functions, such as a graphic interface to view the hardware activity.

There are several examples of a Management Daemon: the NUT Project provides upsmon, which takes the system shutdown decision when the public power supply fails. Further configuration options, such as timers, are provided by the helper program upssched.

Other programs represent the Management Daemon:

- \* upsc reports the values of the variables defined for a given UPS; see Table 6.
- \* upsrw reports on and changes the values of the readable and writable configuration variables defined for a given UPS; see Appendix A.2.
- \* upscmd reports on and executes the instant action commands defined for a given UPS; see Section 4.2.6.
- \* UPSmon.py is an experimental Python3 rewrite of upsmon and upssched that includes support for TLS 1.3 [RFC8446].

## 2.7. Primary

When a power device, such as a UPS unit, supplies power to more than one system, the computer running the Driver is known as the Primary. The others are Secondaries. See Figure 4. Common current practice for system administrators is to consider the Management Daemon in the Primary to be the Primary Management Daemon that is in charge of the shutdown of all the systems powered by the UPS. The Primary Management Daemon sets status symbol FSD to order the Secondaries to shut down.

Note: Historically, the Primary was known as the "Master".

# 2.8. Secondary

When a hardware device, such as a UPS unit, supplies power to more than one system, the system that communicates directly with the UPS unit, e.g., using a USB, RS-232, or a network connection, is known as the Primary. The others are Secondaries. There is no Attachment Daemon in a Secondary. See Figure 4. Common current practice for system administrators is to consider the Management Daemon in a Secondary to be a Secondary Management Daemon that understands status symbol FSD as an order to shut down.

Note: Historically, the Secondary was known as the "Slave".

## 2.9. Session

The Management Daemon may initiate a TCP session with a specified device, such as a UPS known to the Attachment Daemon. The session structure provides for audit and security, as well as access to mission-critical UPS functions. For example, good practice requires password protection for an Instant Command that turns off a UPS outlet. Other than the commands and responses used, the details of session management are outside the scope of this document.

### 2.10. UPS Status

The status of a hardware device, such as a UPS unit, is a symbolic description of the state of the unit. It consists of a space-separated list of symbols from the set {ALARM BOOST BYPASS CAL CHRG COMM DISCHRG FSD LB NOCOMM OB OFF OL OVER RB TEST TRIM}. The symbols TICK and TOCK are experimental additions to the statuses and are not in common current practice. See Section 5.1, which specifies each of these symbols.

See Section 8.2 for details of the recommended minimum support of status symbols OB, OL, LB, and FSD.

### 2.11. UPS Variable

The metrics and identifiers provided by each UPS are represented by variables giving the value representing that metric or identifier. The UPS variable is an abstraction of the UPS hardware configuration and activity maintained by the Attachment Daemon. See Appendix A, which provides examples of variables. For example, the variable battery.charge contains the current charge of the UPS battery as a percentage value.

Note: Some variables are constants, e.g., battery type and manufacturer.

See Section 8.2 for details of the recommended minimum support of variables. A full list of possible variables is available in source code file docs/nut-names.txt [gitvars], which serves as the Recording Document.

## 3. Protocol Overview

Figure 1 shows a reference configuration in which the command/ response protocol applies. The UPS shown is representative of all managed power devices.

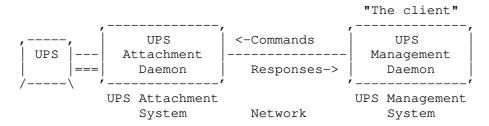

Figure 1: Reference Configuration

The reference configuration in Figure 1 shows a single UPS unit that has a power supply link (===) and a data link (---) attached to a system running an Attachment Daemon. The UPS provides power supply protection to the system running the Attachment Daemon.

In practice, there may be more than one UPS unit, and a unit may provide power protection to more than one system. The figure also shows a single Management Daemon. In practice, there may be more than one Management Daemon, and any one Management Daemon may manage more than one UPS Attachment Daemon.

The protocol applies to connections between the Attachment Daemon and the Management Daemon, which act as the \*server\* and \*client\*, respectively. The Management Daemon sends commands over TCP to the Attachment Daemon and receives responses over TCP from that daemon.

The two daemons may run in the same system or may be connected through a local or wide area network. In simple cases, as shown in Figure 2, the Attachment Daemon and the Management Daemon are in the same system, the one protected by the UPS. The commands and responses are exchanged through an internal loopback interface.

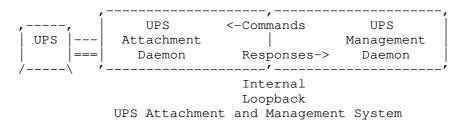

Figure 2: Simplified Single-System Configuration

The reference configuration does not require any specific design. For example, Figure 3 shows an arrangement in which the Attachment Daemon is closely associated with, or even included in, the UPS system setup. This is becoming more prevalent with the availability of low-cost processors able to run the Attachment Daemon, thereby effectively creating a network-attached UPS running a published protocol.

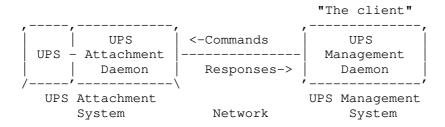

Figure 3: UPS and Attachment Daemon Integration

As the power requirements for processors decrease, it is becoming increasingly common to use a single UPS to protect multiple systems, as shown in Figure 4. However, there is only one data line (---) from the UPS to the Primary system. The others have only power connections (===) to the UPS and are known as Secondaries. A Secondary does not run an Attachment Daemon; it connects over a network to the Attachment Daemon in the Primary. Figure 4 shows the Attachment Daemon and the Primary Management Daemon in the same system. This is common practice, but it is not a technical requirement.

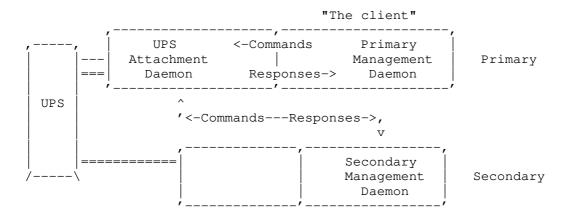

Figure 4: UPS Protects Multiple Systems

Note: Should the Primary fail or go offline, the fate of the Secondaries depends on the UPS status when the Primary failed. If the UPS had status OL, the Secondary continues operation, but if the UPS had status OB, the Secondary may choose to shut down as a precaution.

# 4. Protocol Specification

This specification includes only the commands and their responses. An implementation of the Attachment Daemon has an internal state machine, and some complex implementations of the Management Daemon include an internal state machine, for example, to assist the system shutdown of a complex installation. The Management Daemon is required to remember the previous ups.status value it received from the Attachment Daemon and compare it with the next. Other than that, the management protocol used between them is effectively stateless.

For example, see Section 5.2, which shows a map of the new ups.status response and the previous ups.status response to an event, which is taken as the basis for Management Daemon action.

### 4.1. Notation Used in this Specification

The character set used for commands and responses is US-ASCII; see [RFC0020].

Multi-word elements are contained between quotation mark characters for easier parsing, e.g., "UPS on fire". Embedded quotation marks are escaped with reverse slant (\), often known as backslashes. Embedded backslashes are also escaped by representing them as \\.

Commands and responses have no leading or trailing blank space and are terminated with a single new line character line feed (LF).

Blank space within commands and responses is reduced to one space (SP).

### 4.2. Commands

The commands address the UPS to which they apply by <upsname>, where

- \* <upsname> ::= <ups>[@<hostname>[:<port>]]
- \* <ups> is defined by the Attachment Daemon configuration files.
- \* The default <hostname> is localhost.
- \* The <port> is the number of the TCP port on which the Attachment Daemon is listening. The default is 3493. This is supported by all current Management Daemons.

Examples: myups, UPS-97B@bigserver.example.com

ABNF: See variable upsname in Figure 5.

Note: Experimental Management Daemons use an extended form of <upsname> in configuration files and in program parameters, where:

- \* <upsname> ::= [<group>:]<ups>[@<hostname>[:<port>]]
- \* <group> is an experimental extension to provide for groups of UPSs. It is not in common current practice.
- \* <ups> is defined by the Attachment Daemon configuration files.
- \* The default <hostname> is localhost.

Examples: ups-1@example.com:3493, HB:heartbeat1@example.com:3493

\_Implementation note:\_ In the current implementation, the names of commands and subcommands are not case sensitive. For example, GET VAR may be written as Get var, but in this specification, they are always written in uppercase. Similarly, <upsname> and <varname> are not case sensitive. For example, UPS341 ups.id may be written as ups341 Ups.Id, but in this specification, <varname> is always written in lower case.

# 4.2.1. ATTACH

In a configuration like the one shown in Figure 4, in which a UPS protects more than one system, the Primary Management Daemon needs to know how many Secondaries are currently \_active\_, i.e., powered by the UPS, either from the public power supply or from battery power. The Attachment Daemon supports this by keeping a count of all the \_active\_ systems powered by a UPS. The count is initialized, one Secondary at a time by the ATTACH command, which should be understood as \_count this Secondary as active\_. ATTACH is one of three commands for Secondary counting. Additionally, command DETACH decrements the count, and a Management Daemon may read the count at any time using the command NUMATTACH.

The ATTACH command is also sent to the Attachment Daemon for the Primary, so during normal, fully protected operation, the count is 1 for the Primary + the number of Secondaries. During a full system shutdown, the count drops as each Secondary Management Daemon executes command DETACH during its own shutdown. When the count drops to 1, only the Primary is \_active\_, and it knows that all the Secondaries have shut down.

Command: ATTACH <upsname>

If the command succeeds, the response is OK; otherwise, see the error responses in Section 4.3.2.

ABNF: See variable attach in Figure 5.

Note: Historically, this command was known as LOGIN. However, because LOGIN was not the conventional user access to a shell or program, the name was changed to avoid confusion.

#### 4.2.2. DETACH

This companion command to ATTACH reduces the count of "active" Secondaries. It should be understood as \_this Secondary is no longer active\_ and is usually used during system shutdown to decrement a count of how many Secondaries are still \_active\_.

#### Command: DETACH

If the command succeeds, the response is OK Goodbye; otherwise, see the error responses in Section 4.3.2.

ABNF: See variable detach in Figure 5.

Note: Historically, this command was known as LOGOUT.

### 4.2.3. FSD

A Management Daemon that is Primary and has the required authority uses this command to set status symbol FSD, meaning "Forced Shutdown", in the Attachment Daemon. In current practice, the Primary Management Daemon uses the symbol to tell the Secondaries to shut down.

### Command: FSD <upsname>

If the command succeeds, the response is OK FSD-SET; otherwise, see the error responses in Section 4.3.2.

ABNF: See variable fsd in Figure 5.

In current practice, commands such as FSD are made available only to a privileged administrative user authorized to send such a missioncritical command. The security provisions for administrative users are discussed in Appendix E.

Note: The symbol FSD is also used for an event. See Table 5.

# 4.2.4. GET

Retrieve a single response from the Attachment Daemon.

ABNF: See variable get in Figure 5.

The possible subcommands are listed in the sections below.

4.2.4.1. GET CMDDESC

Retrieve a text description of a command.

Command: GET CMDDESC <upsname> <cmdname>

Response: CMDDESC <upsname> <cmdname> "<description>"

For example: command GET CMDDESC su700 load.on and response CMDDESC su700 load.on "Turn on the load immediately"

This is like GET DESC, but it applies to an Instant Command. See Section 4.2.4.2.

4.2.4.2. GET DESC

Retrieve a text description of a UPS variable. See Section 2.11.

Command: GET DESC <upsname> <varname>

Response: DESC <upsname> <varname> "<description>"

<description> is a string that gives a brief explanation of the named variable. The Attachment Daemon MAY return "Unavailable" if the file that provides this description is not installed.

For example: command GET DESC su700 ups.status and response DESC su700 ups.status "UPS status"

4.2.4.3. GET NUMATTACH

Retrieve the count kept by the Attachment Daemon of all the \_active\_ systems protected by this UPS.

Command: GET NUMATTACH <upsname>

Response: NUMATTACH <upsname> <value>

<value> is a count of the Primary and the number of Secondaries currently powered by this UPS.

For example: command GET ATTACH su700 and response NUMATTACH su700 1

This information is needed by the Management Daemon to determine how many Secondaries are still connected during the system shutdown process.

Note: Historically, this subcommand was known as NUMLOGINS. Since LOGIN was not the conventional user access to a shell or program, the name was changed to avoid confusion.

4.2.4.4. GET TYPE

Retrieve the type of a UPS variable. See Section 2.11.

Command: GET TYPE <upsname> <varname>

Response: TYPE <upsname> <varname> <type>...

<type>... can be one or more of the following tokens. Multiple types may be returned.

For example: command GET TYPE su700 input.transfer.low and response TYPE su700 input.transfer.low ENUM

| +===================================== | +=====================================                                                                                                    |  |  |
|----------------------------------------|----------------------------------------------------------------------------------------------------|--|--|
| RW                                     | This is a read/write variable. It may be<br>read with command GET VAR (see<br>Section 4.2.4.6) and set to a different<br>value with command SET (see Section 4.2.11). |  |  |
| +                                      | This is an enumerated type, which supports specific predetermined values.                                                                                             |  |  |

| STRING:n | This is a string of maximum length n.                                                                                                    |
|----------|----------------------------------------------------------------------------------------------------|
| RANGE    | This is a number, either integer or float,<br>comprised in the range that may be seen with<br>the command LIST RANGE (see<br>Section 4.2.7.4). |
| +        | This is a single numeric value, either integer or float.                                                                                       |

Table 1: Variable Types

#### Notes:

- \* ENUM, STRING:n, and RANGE are usually associated with RW but not always. The default <type>, when omitted, is numeric, so either integer or float. Each Driver is then responsible for handling values as either integer or float.
- \* Current practice is to represent floating point values using a decimal (base 10) English-based representation. Hexadecimals, exponents, and commas used as separators for thousands are not allowed. For example, "1200.20" is valid, while "1,200.20" and "1200,20" are not valid.

## 4.2.4.5. GET UPSDESC

Retrieve a text description of a UPS.

Command: GET UPSDESC <upsname>

Response: UPSDESC <upsname> "<description>"

<description> is defined by the Attachment Daemon configuration. If it is not set, current practice is for the Attachment Daemon to return "Unavailable".

For example: command GET UPSDESC su700 and response UPSDESC su700 "Development box"

This can be used to provide human-readable descriptions, instead of a cryptic ups@hostname string.

# 4.2.4.6. GET VAR

Retrieve the value of a UPS variable. See Section 2.11.

Command: GET VAR <upsname> <varname>

Response: VAR <upsname> <varname> "<value>"

For example: command GET VAR su700 ups.status and response VAR su700 ups.status "OB LB"

# 4.2.5. HELP

Return a list of the commands supported by the Attachment Daemon. This command is intended for human, as well as program, use.

Command: HELP

For example: the following command line sequence executed on an Attachment Daemon

netcat localhost 3493 HELP Commands: HELP VER GET LIST SET INSTCMD ATTACH DETACH USERNAME PASSWORD STARTTLS

ABNF: See variable help in Figure 5.

Note: Historically, this command also returned LOGIN and LOGOUT. Because LOGIN was not the conventional user access to a shell or program, the command names were changed to ATTACH and DETACH to avoid confusion.

## 4.2.6. INSTCMD

Send an Instant Command to the UPS.

Command: INSTCMD <upsname> <cmdname>

<upre><upre>vupsname> is the name of the UPS, and <cmdname> is the Instant Command to be issued to that UPS. See Appendix A.3 for examples of Instant Commands.

If the command succeeds, the response is OK; otherwise, see the error responses in Section 4.3.2.

For example: command INSTCMD su700 test.panel.start and response OK

ABNF: See variable instcmd in Figure 5.

4.2.7. LIST

All the LIST commands produce a response with a common format. The response begins with BEGIN LIST and then repeats the initial query. A list then follows, with as many lines as are necessary. The response ends with END LIST, followed by the initial query.

The formatting may seem a bit redundant, but it makes a different form of client possible. A client can send a LIST command and then wait for the response. When it arrives, the Management Daemon doesn't need a complicated state machine to remember which list is which.

Note: The current NUT Project implementation of the Attachment Daemon, upsd, sends back the response to the LIST command as a sequence of messages. The Management Daemon should continue reading these messages until it receives the line beginning END LIST.

ABNF: See the variable list in Figure 5.

The possible subcommands are listed in the sections below.

4.2.7.1. LIST CLIENT

The command calls for the Attachment Daemon to report all the current Management Daemon clients of a given UPS.

Command: LIST CLIENT <upsname>

Response:

BEGIN LIST CLIENT <upsname>
CLIENT <upsname> <client\_IP\_address>
...

END LIST CLIENT <upsname>

For example: command LIST CLIENT ups1 and response

BEGIN LIST CLIENT ups1 CLIENT ups1 ::1 CLIENT ups1 203.0.113.1 END LIST CLIENT ups1

4.2.7.2. LIST CMD

The command calls for the Attachment Daemon to report a list of the Instant Commands that the Management Daemon may send to the Attachment Daemon. This Instant Command list is the abstracted view

of the UPS hardware capabilities. An economical UPS will support few or no Instant Commands, but a professional model should support more. Command: LIST CMD <upsname> Response: BEGIN LIST CMD <upsname> CMD <upsname> <cmdname> END LIST CMD <upsname> <upsname> is the name of the UPS, and <cmdname> is the name of the Instant Command that may be issued to the UPS. For example: command LIST CMD su700 and response BEGIN LIST CMD su700 CMD su700 load.on CMD su700 test.panel.start . . . END LIST CMD su700 4.2.7.3. LIST ENUM The command calls for the Attachment Daemon to report the set of possible values of a UPS variable that has predetermined values. Command: LIST ENUM <upsname> <varname> Response: BEGIN LIST ENUM <upsname> <varname> ENUM <upsname> <varname> "<value>" . . . END LIST ENUM <upsname> <varname> <up>shame> is the name of the UPS, <varname> is the UPS variable, and <value> is one of the possible values of that UPS variable. Note that, in current practice, the output is an unordered list. Also note that the quotation marks are part of the response. For example: command LIST ENUM su700 input.transfer.low and response BEGIN LIST ENUM su700 input.transfer.low ENUM su700 input.transfer.low "103" ENUM su700 input.transfer.low "100" . . . END LIST ENUM su700 input.transfer.low 4.2.7.4. LIST RANGE The command calls for the Attachment Daemon to report the interval in which valid values of UPS variable lie. Command: LIST RANGE <upsname> <varname> Response: BEGIN LIST RANGE <upsname> <varname>

RANGE <upsname> <varname> "<min>" "<max>"
...
END LIST RANGE <upsname> <varname>

<upsname> is the name of the UPS, <varname> is the UPS variable, and {<min>,<max>} is the interval of valid values of that UPS variable. Note that the quotation marks are part of the response.

For example: command LIST RANGE su700 input.transfer.low and response

BEGIN LIST RANGE su700 input.transfer.low

RANGE su700 input.transfer.low "90" "105" END LIST RANGE su700 input.transfer.low

4.2.7.5. LIST RW

The command calls for the Attachment Daemon to report a list of the UPS variables associated with a given UPS that may be read and written by the Management Daemon. These variables are the abstracted view of the UPS hardware capabilities. An economical UPS may support few variables, but a professional model should support at least the variables that are needed for an automatic shutdown and restart; see Appendix B. Also, see Section 8.2 for details of the recommended minimum support of variables. A full list of variables is available in source code file docs/nut-names.txt [gitvars], which serves as the Recording Document.

Command: LIST RW <upsname>

Response:

BEGIN LIST RW <upsname>
RW <upsname> <varname> "<value>"
...
END LIST RW <upsname>

<upre><upre>variable is the name of the UPS, <varname> is the UPS variable, and <value> is the value of that UPS variable. Note that the quotation marks are part of the response.

For example: command LIST RW su700 and response

BEGIN LIST RW su700 RW su700 output.voltage.nominal "115" RW su700 ups.delay.shutdown "020"

END LIST RW su700

4.2.7.6. LIST UPS

The command calls for the Attachment Daemon to report a list of the UPS units to which it is attached.

Command: LIST UPS

Response:

BEGIN LIST UPS UPS <upsname> "<description>" ... END LIST UPS

<upsname> is the name of a UPS, and <description> is the description
maintained by the Attachment Daemon, if available. It is set to
"Unavailable" otherwise. Note that the quotation marks are part of
the response.

This command can also be used to determine what values of <upsname> are valid before calling other functions on the server. This is also a good way to handle situations where a single Attachment Daemon supports multiple UPSs. It is also useful for clients that perform a UPS discovery process.

For example: response

BEGIN LIST UPS UPS su700 "Development box" END LIST UPS

4.2.7.7. LIST VAR

The command calls for the Attachment Daemon to report a list of all

the UPS variables that it maintains for a given UPS and the values of those UPS variables.

Command: LIST VAR <upsname>

Response:

BEGIN LIST VAR <upsname>
VAR <upsname> "<value>"
...
END LIST VAR <upsname>

<upre><upre>vupsname> is the name of the UPS, <varname> is the UPS variable, and <value> is the value of that variable. Note that the quotation marks are part of the response.

The response to this command lists the UPS variables available for this UPS and their current values.

For example: command LIST VAR su700 and response

BEGIN LIST VAR su700 VAR su700 ups.mfr "Example Mfg" VAR su700 ups.mfr.date "10/17/96"

END LIST VAR su700

See Section 8.2 for details of the recommended minimum support of variables. A full list of variables is available in source code file docs/nut-names.txt [gitvars], which serves as the Recording Document.

4.2.8. PASSWORD

. . .

This command is a companion to USERNAME and is used by a Management Daemon to specify the password required to enter a session with the Attachment Daemon; see Section 2.9.

Command: PASSWORD <password>

If the command succeeds, the response is OK; otherwise, see the error responses in Section 4.3.2.

For examples of the use of commands USERNAME and PASSWORD by administrative users, see Appendix E.2.

ABNF: See variable session-password in Figure 5.

4.2.9. PRIMARY

In current practice, the Attachment Daemon records in local file upsd.users that an administrative user is a Primary. See Appendix E.1 for an example. When a Management Daemon starts up and opens a session with the Attachment Daemon, it lays claim to being a Primary by sending command PRIMARY to the Attachment Daemon, thus claiming that it has the required authority to perform critical actions, such as setting status symbol FSD.

Command: PRIMARY <upsname>

<upsname> is the name of the UPS.

If the Attachment Daemon has the authority, the response is OK; otherwise, see the error responses in Section 4.3.2.

Note: Historically, this command was known as MASTER.

4.2.10. PROTVER

Return the version of the command/response protocol used by the Attachment Daemon. This command is intended for human, as well as program, use.

Command: PROTVER

For example: the following command line sequence in the Attachment Daemon

netcat localhost 3493 PROTVER 1.3

Notes:

1. There are no quotation marks in the response.

- The version of the protocol returned by PROTVER is different than the implementation version of the Attachment Daemon returned by VER.
- 3. To ease migration, NUT version 2.8.0 also supports the equivalent NETVER command used in previous releases. See Section 8.2.4.

ABNF: See variable protver in Figure 5.

4.2.11. SET

The command calls for the Attachment Daemon to set a UPS variable to a given value. Whether this has an effect on the UPS hardware is specific to the Driver and the UPS model. Some variables are readonly due to the design of the UPS or its Driver.

Command: SET VAR <upsname> <varname> "<value>"

<upre><upre>variable is the name of the UPS, <varname> is the UPS variable, and <value> is the value to be assigned to that variable. Note that the quotation marks are part of the command.

If the command succeeds, the response is OK; otherwise, see the error responses in Section 4.3.2.

For example: command SET VAR su700 ups.id "My UPS" and response OK

ABNF: See the variable set in Figure 5.

4.2.12. STARTTLS

The client tells the Attachment Daemon to switch to communication encrypted by TLS [RFC8446]. When the client receives OK, it also switches to TLS encryption.

Command: STARTTLS

If the command succeeds, the response is OK STARTTLS; otherwise, see the error responses in Section 4.3.2.

If the client does not send command STARTTLS to the Attachment Daemon, communication continues unencrypted; however, an Attachment Daemon MAY refuse unencrypted communication.

NUT 2.8.0 supports the encryption of communications between the Attachment Daemon and the Management Daemon using TLS 1.3 [RFC8446] with X.509 v3 certificates, as defined by [RFC5280] and updates. See Appendix D for details of the encryption of communications in previous release 2.7.4.

ABNF: See variable starttls in Figure 5.

4.2.12.1. Key Infrastructure and Self-Signed Certificates

\_The very restricted nature of UPS management makes it of interest to consider self-signed certificates.\_

In the World Wide Web, there are millions of servers and hundreds of millions of potential clients for each one. The servers do not know

who their clients will be, so they entrust the management of a Public Key Infrastructure (PKI) to Certificate Authorities that they trust. The encryption of communications between the client and server requires that the browsers carry a list of Certificate Authorities that the clients have to trust. \_This is a many-to-many relationship.\_

The management of UPS units is not a many-to-many relationship; it is frequently one to one. In the closely restrained world of UPS management, there are a very limited number of clients for each server, rarely more than three, and unlike the World Wide Web, the server administrators know exactly who they are. These clients visit very few servers, typically one only. This situation is totally different from the World Wide Web. The use of external Certificate Authorities is a potential security weakness that must be accepted for the World Wide Web but which can be avoided for UPS management by either generating the private and public keys locally or, for larger organizations, using a PKI.

The security policies for UPS management may be subordinate to an organization's own internal IT security plans and procedures, possibly based on [RFC7030] and [RFC8894], but in simple cases, it is possible to obtain better security using self-signed certificates.

### 4.2.13. USERNAME

The Attachment Daemon limits access to clients whose credentials match those in the file upsd.users. There is no anonymous access. A Management Daemon program or script uses command USERNAME and its companion command PASSWORD to open a session with the Attachment Daemon for an administrative user. Note that this command is for program or script use and is not the familiar login command typed on a command line to gain access to a shell.

Command: USERNAME <username>

If the command succeeds, the response is OK; otherwise, see the error responses in Section 4.3.2.

For examples of the use of commands USERNAME and PASSWORD by administrative users, see Appendix E.2.

ABNF: See variable session-username in Figure 5.

4.2.14. VER

Return the implementation version of the Attachment Daemon. This command is intended for human, as well as program, use.

Command: VER

For example: the following command line sequence

```
netcat localhost 3493
```

Network UPS Tools upsd 2.8.0 - http://www.networkupstools.org/

Notes:

VER

- 1. There are no quotation marks in the response.
- 2. The implementation version of the Attachment Daemon returned by VER is different than the protocol version returned by PROTVER.

ABNF: See variable ver in Figure 5.

### 4.3. Summary of Responses

4.3.1. Response When Command Succeeds

If the command succeeds, the response has the following command-dependent form:

| +===================================== | Response                              | +===================================== | +=====+<br>  Note        |
|----------------------------------------|---------------------------------------|----------------------------------------|--------------------------|
| +========+<br>  ATTACH                 | -==================================== | +===================================== | +=======+<br>  Was LOGIN |
| +                                      | OK Goodbye                            | Section 4.2.2                          | ++<br>  Was LOGOUT       |
| +                                      | OK FSD-SET                            | Section 4.2.3                          | ++                       |
| +                                      | Subcommand specific                   | Section 4.2.4                          | ++                       |
| +                                      | List of commands                      | Section 4.2.5                          | ++<br>                   |
| INSTCMD                                | OK                                    | Section 4.2.6                          | ++<br>                   |
| LIST                                   | Subcommand specific                   | Section 4.2.7                          |                          |
| PASSWORD                               | ОК                                    | Section 4.2.8                          |                          |
| PRIMARY                                | ОК                                    | Section 4.2.9                          |                          |
| PROTVER                                | Protocol version                      | Section 4.2.10                         | Was NETVER               |
| SET                                    | OK                                    | Section 4.2.11                         |                          |
| STARTTLS                               | OK STARTTLS                           | Section 4.2.12                         |                          |
| USERNAME                               | OK                                    | Section 4.2.13                         |                          |
| VER                                    | Program version                       | Section 4.2.14                         | r                        |

Table 2: Response If Command Succeeds

# 4.3.2. Error Responses

Error responses have the following format:

ERR <error-name> [<extra>]

<error-name> is a single word token taken from the 27 characters A-Z and hyphen (-). Implementations MAY, if needed, add an additional, optional <extra>. Current practice does not make use of this possibility.

The <error-name> may have one of the following values:

| +===================================== | +=====================================                                                                                                    |  |
|----------------------------------------|----------------------------------------------------------------------------------------------------|--|
| ACCESS-DENIED                          | The client's host and/or<br>authentication details supplied<br>by USERNAME and PASSWORD are not<br>sufficient to execute the<br>requested command. |  |
| ALREADY-ATTACHED                       | The client has already sent a<br>successful ATTACH command for a<br>given UPS and can't do it again.                                               |  |
| ALREADY-SET-PASSWORD                   | The client has already supplied<br>a PASSWORD and is attempting to<br>repeat the command in the same<br>session.                                   |  |
| ALREADY-SET-USERNAME                   | The client has already supplied<br>a USERNAME and is attempting to<br>repeat the command within the<br>same session.                               |  |

| CMD-NOT-SUPPORTED      | The specified UPS doesn't support the Instant Command.                                                                                                    |
|------------------------|----------------------------------------------------------------------------------------------------|
| DATA-STALE             | The Attachment Daemon is<br>connected to the Driver for the<br>UPS, but that Driver isn't<br>providing regular updates or has<br>specifically marked the data as<br>stale. Current practice is for<br>the Attachment Daemon to refuse<br>to provide the Management Daemon<br>with variables on stale units to<br>avoid false readings. |
|                        | This generally means that the<br>Driver is running, but it has<br>lost communication with the<br>hardware. Check the physical<br>connection to the equipment.                                                                                                    |
| DRIVER-NOT-CONNECTED   | The Attachment Daemon can't<br>perform the requested command,<br>since the Driver for that UPS is<br>not connected. This usually<br>means that the Driver is not<br>running or, if it is, is<br>misconfigured.                                                                                                    |
| FEATURE-NOT-CONFIGURED | This instance of the Attachment<br>Daemon hasn't been configured<br>properly to allow the requested<br>feature to operate. In current<br>practice, this error response is<br>possible only for command<br>STARTTLS.                                                                                                    |
| FEATURE-NOT-SUPPORTED  | This instance of Attachment<br>Daemon does not support the<br>requested feature. In current<br>practice, this error response is<br>possible only for command<br>STARTTLS.                                                                                                    |
| INSTCMD-FAILED         | The Attachment Daemon failed to<br>deliver the Instant Command<br>request to the Driver. No<br>further information is available<br>to the client. This typically<br>indicates a dead or broken<br>Driver.                                                                                                    |
| INVALID-ARGUMENT       | The client sent an argument to a<br>command that is not recognized<br>or is otherwise not valid in<br>this context. This is typically<br>caused by sending a valid<br>command, such as GET, with a<br>subcommand that is not valid.                                                                                                    |
| INVALID-PASSWORD       | The client sent a nonvalid PASSWORD.                                                                                                    |
| INVALID-USERNAME       | The client sent a nonvalid USERNAME.                                                                                                    |
| INVALID-VALUE          | The value specified in the<br>request is not valid. This<br>usually applies to a SET of an<br>ENUM type that is using a value<br>not in the list of allowed                                                                                                    |

|                     | values. See Section 4.2.7.3.                                                                                                    |
|---------------------|----------------------------------------------------------------------------------------------------|
| PASSWORD-REQUIRED   | The command requires a PASSWORD<br>for authentication, but the<br>client hasn't provided one.                                                                                |
| READONLY            | The requested variable in a SET command is not writable.                                                                                                    |
| SET-FAILED          | The Attachment Daemon failed to<br>deliver the SET request to the<br>Driver. This is similar to<br>INSTCMD-FAILED.                                                           |
| TLS-ALREADY-ENABLED | TLS mode is already enabled on<br>this connection, so the<br>Attachment Daemon can't start it<br>again.                                                                      |
|                     | Note: Historically, this message was ALREADY-SSL-MODE.                                                                                                    |
| TLS-NOT-ENABLED     | TLS mode is required but has not<br>yet been enabled on this<br>connection, so the Attachment<br>Daemon can't send commands.<br>Note: This message is                        |
|                     | experimental and not in current common use.                                                                                                    |
| TOO-LONG            | The requested value in a SET command is too long.                                                                                                    |
| UNKNOWN-COMMAND     | The Attachment Daemon doesn't recognize the command.                                                                                                    |
| UNKNOWN-UPS         | The UPS specified in the request<br>is not known to the Attachment<br>Daemon. This usually means that<br>it didn't match anything in the<br>Attachment Daemon configuration. |
| USERNAME-REQUIRED   | The command requires a USERNAME<br>for authentication, but the<br>client hasn't provided one.                                                                                |
| VAR-NOT-SUPPORTED   | The specified UPS doesn't<br>support the UPS variable in the<br>command.                                                                                                    |

### Table 3: Error Responses

Note: Historically, this error response was ALREADY-LOGGED-IN.

4.4. An ABNF of the Commands

This section repeats the syntax of Section 4.2 but in Augmented Backus-Naur Form (ABNF). It does not define any additional features. For further details of each command and the response, see Section 4.2.

;-----

The commands may be presented in ABNF [RFC5234] [RFC7405] and represented using US-ASCII [RFC0020].

Current practice tolerates mixed-case command names, but it is RECOMMENDED to use uppercase only for commands. See Figure 5.

```
; written in uppercase, as shown.
; The following basic rules written with uppercase names are
; taken from RFC 5234, Appendix B.1.
   SP = 1*%x20
                               ; At least one SPACE
   LF = %x0A
                               ; Linefeed
  DIGIT = %x30-39
                               ; Digit 0 through 9
   ALPHA = %x41-5A / %x61-7A; A-Z / a-z
                              ; Double quote "
  DQUOTE = %x22
VCHAR = %x21-7E
                                ; Visible (printing) characters
; Additional basic rules needed by this grammar
  LC = % x 61 - 7A
                               ; Letter a through z
   DOT = 1%x2E
                               ; Exactly one .
   COLON = 1%x3A
                               ; Exactly one :
   AT = 1\% x40
                               ; Exactly one @
   SEP = 1"-" / 1"_" / 1"."; A single - or _ or .
   JOIN = COLON / AT
                               ; A single : or @
; Frequently used in this grammar
   cmdname = 1*LC *62(DOT 1*LC) ; E.g., load.off.delay
   upschar = DIGIT / ALPHA / SEP
                             ; E.g., Example-Mfg-999
   ups = 1*ALPHA *62upschar
                               ; E.g., HB (Not in common use)
   group = ups
                               ; E.g., example.com
  port = 1*5DIGIT
   hostname = ups
                               ; E.g., 3493
   upsname = [group COLON] ups [AT hostname [COLON port]]
                               ; Fully Qualified UPS name
                                ; E.g.,
                                ; HB:heartbeat1@example.com:3493
   username = ups
                               ; E.g., Power-Dept.6
   varname = 1*LC * 62 ( DOT 1* (DIGIT / LC) )
                             ; E.g., outlet.1.status
;------
                                 _____
   commandLine = command LF ; LF is a single %xOA
   command = attach / detach / fsd / get / help / instcmd /
             list / password / primary / protver / set /
             starttls / username / ver
;
   attach = "ATTACH" SP upsname
;
   detach = "DETACH"
;
   fsd = "FSD" SP upsname
;
   get = "GET" SP getsubcommnd
   getsubcommand = getcmddesc / getdesc / getnumattach /
                  gettype / getupsdesc / getvar
;
  getcmddesc = "CMDDESC" SP upsname SP cmdname
getdesc = "DESC" SP upsname SP varname
   getnumattach = "NUMATTACH" SP upsname
   gettype =
                 "TYPE" SP upsname SP varname
  gettype -
getupsdesc = "UPSDESC" SP upsname
"VAR" SP upsname SP varname
;
   help = "HELP"
;
   instcmd = "INSTCMD" SP upsname SP cmdname
;
   list = "LIST" listsubcommand
   listsubcommand = listclient / listcmd / listenum / listrange /
                   listrw / listups / listvar
;
   listclient = "CLIENT" SP upsname
              "CMD" SP upsname
   listcmd =
   listenum = "ENUM" SP upsname SP varname
   listrange = "RANGE" SP upsname SP varname
              "RW" SP upsname
   listrw =
               "UPS"
   listups =
               "VAR" SP upsname
   listvar =
;
   session-password = "PASSWORD" SP *63VCHAR
                         ; A sequence of printable characters defined
```

```
; in a server configuration file. Local
                       ; security practices may mandate a minimum
                       ; and maximum number of characters.
;
  primary = "PRIMARY" SP upsname
;
  protver = "PROTVER"
;
                       ; Local practices may limit the choice of
  value = *63VCHAR
                       ; characters and require non-US-ASCII.
  set = "SET" SP %s"VAR" SP upsname SP varname SP
        DQUOTE value DQUOTE
;
  starttls = "STARTTLS"
;
  session-username = "USERNAME" SP username
;
  ver = "VER"
;-----
                    _____
```

Figure 5: ABNF for the Commands

Notes:

- 1. \_Implementation note:\_ The ABNF is written using the provisions of [RFC5234] and [RFC7405], which are US-ASCII based [RFC0020].
- The grammar is case sensitive. The terminal key words SHOULD be written in uppercase, as specified.
- 3. The repetition factor in front of an expression has the form <min>\*<max>, where <min> is the minimum number of repetitions, and <max> is the maximum number.
- If <min> is omitted, its value is 0. If <max> is omitted, its value is infinity.
- The notation n\*n, meaning "exactly n copies", may be written as n.
- 6. Square brackets around an expression mean that the expression is optional. This could be written as 0\*1.

4.4.1. Responses to Commands

The responses to the commands are encoded in US-ASCII [RFC0020] and fall into two groups:

- 1. Short replies to action commands; see Section 4.3.
- Long replies to requests for information. In this case, the reply is sent in a sequence of messages. The last message will contain a line beginning END LIST . For example, see Section 4.2.7.1.
- 5. Statuses and Events
- 5.1. Status Symbols

These symbols resume the abstracted view of the UPS hardware maintained by the Attachment Daemon. The variable ups.status contains one or more space-separated status symbols, which together describe the UPS state at that instant. In current practice, the Management Daemon will poll variable ups.status every 5 seconds with a command, such as GET VAR su700 ups.status, and a response, such as VAR su700 ups.status "OB LB", to discover changes in the UPS status. These changes will indicate UPS events.

| ALARM   | The UPS reports that it requires intervention.                                                                                                    |
|---------|----------------------------------------------------------------------------------------------------|
| BOOST   | The UPS has determined that the voltage level of the<br>public power supply is too low and is boosting it to<br>the required level. The UPS continues to supply the<br>protected system from the public power supply.                                    |
| BYPASS  | The UPS is feeding current directly from the public<br>power supply to the protected system. The backup<br>facilities are disconnected. This state allows<br>maintenance personnel to change the batteries<br>without interrupting the protected system. |
| CAL     | The UPS is calibrating itself, for example, to<br>determine at what charge the LB status is raised or<br>lowered.                                                                                                    |
| CHRG    | The UPS battery is charging. This usually implies<br>that the UPS also has status OL but may not be the<br>case if the UPS also has status OFF.                                                                                                    |
| COMM    | The Attachment Daemon has effective contact with the UPS.                                                                                                    |
| DISCHRG | The UPS battery is discharging. This usually<br>implies that the UPS also has status OB but may not<br>be the case if the UPS also has status OFF.                                                                                                    |
| FSD     | This "Forced Shutdown" status signals that the final shutdown sequence has begun.                                                                                                    |
| LB      | Low Battery. The battery level of the UPS is below<br>a chosen limit. The UPS may be in status OL or OB.                                                                                                    |
| NOCOMM  | The Attachment Daemon has no effective contact with the UPS.                                                                                                    |
| OB      | On Battery. The UPS is taking energy from its<br>battery. The battery is discharging. A UPS must<br>have status OB or OL; otherwise, it is deemed dead.                                                                                                  |
| OFF     | The UPS is in state "Off". It does not react to failure in the public power supply. The exact meaning depends on the model.                                                                                                    |
| OL      | Online. The UPS is online, receiving energy from<br>the public power supply. The battery is charging.<br>A UPS must have status OB or OL; otherwise, it is<br>deemed dead.                                                                               |
| OVER    | Overloaded. The UPS reports that the load on it is beyond its normal operating maximum.                                                                                                    |
| RB      | Replace battery. The UPS reports that its battery or batteries should be replaced.                                                                                                    |
| TEST    | Under test. The UPS is currently undergoing a test that may have been requested manually or internally.                                                                                                    |
| TICK    | Heartbeat. A software UPS in the Attachment Daemon<br>provides a regular signal monitored by the<br>Management Daemon as a way of verifying effective<br>end-to-end management. TICK and TOCK are<br>companions; they are considered experimental.       |
| ТОСК    | Heartbeat. See TICK                                                                                                    |
| TRIM    | The UPS has determined that the voltage level of the<br>public power supply is too high and is reducing it<br>to the required level. The UPS continues to supply                                                                                         |

Table 4: UPS Status Symbols

# 5.2. Events

A Management Daemon detects the occurrence of a UPS event from a change in the UPS status received from the Attachment Daemon. The following table summarizes the process. A status of "none" means that the status symbol is not present in the variable ups.status.

The Management Daemon should retrieve the variable ups.status from the Attachment Daemon at regular intervals. If the interval is too short, compute and network resources will be wasted, but if the interval is too large, the Management Daemon risks missing shortlived changes in the UPS status.

A default value of 5 seconds is RECOMMENDED, but an implementation MAY make this value configurable. By default, the "old" status is therefore the previous value retrieved 5 seconds ago.

Current practice is for the Management Daemon to assign names to certain events. These are shown in the table in parentheses.

| +=======<br> Old<br> Status | -===================================== | +=====+<br> Event  <br>+=====+++++++++++++++++++++++++++++++ | +=======<br>  Old<br>  Status<br>+=========== | +========<br>  New<br>  Status | +=====+<br> Event  <br>+=====+++++++++++++++++++++++++++++++ |
|-----------------------------|----------------------------------------|--------------------------------------------------------------|-----------------------------------------------|--------------------------------|--------------------------------------------------------------|
| none                        | <br>ALARM                              | Alarm on                                                     | ALARM                                         | none                           | Alarm off                                                    |
| none                        | BOOST                                  | Boosting voltage                                             | BOOST                                         | none                           | Not boosting                                                 |
| none                        | BYPASS                                 | Bypass on                                                    | BYPASS                                        | none                           | Bypass off                                                   |
| none                        | CAL                                    | Calibrating                                                  | CAL                                           | none                           | Not<br>calibrating                                           |
| none                        | CHRG                                   | Charging                                                     | CHRG                                          | none                           | Not charging                                                 |
| none                        | COMM                                   | UPS<br>communicating<br>(event COMMOK)                       | COMM                                          | none                           | See note 4                                                   |
| none                        | DISCHRG                                | Discharging                                                  | DISCHRG                                       | none                           | Not<br>discharging                                           |
| none                        | FSD                                    | System shutdown<br>(events FSD,<br>SHUTDOWN)                 | FSD                                           | none                           | Shutdown<br>abandoned.<br>See note 1                         |
| none                        | LB                                     | Low battery.<br>See note 2<br>(event LOWBATT)                | LB                                            | none                           | Battery not<br>low                                           |
| none                        | NOCOMM                                 | UPS dead? See<br>note 4<br>(events<br>COMMBAD,<br>NOCOMM)    | NOCOMM                                        | none                           | See note 4                                                   |
| none                        | OFF                                    | UPS turned off                                               | OFF                                           | none                           | UPS not<br>turned off                                        |
| OB                          | OL                                     | Receiving power<br>(event ONLINE)                            | OL                                            | OB                             | Power lost<br>(event<br>ONBATT)                              |
| none<br>+                   | <br>  OVER<br>+                        | ++<br> UPS overloaded  <br>++                                | OVER                                          | <br>  none<br>+                | ++<br> Overload gone <br>++                                  |

| none | RB   | Replace battery<br>(event<br>REPLBATT) | RB   | none | Replacement canceled        |
|------|------|----------------------------------------|------|------|-----------------------------|
| none | TEST | Test starts                            | TEST | none | Test finished               |
| none | TICK | Heartbeat<br>event. See<br>note 3      | TICK | none | No heartbeat.<br>See note 3 |
| none | TOCK | Heartbeat<br>event. See<br>note 3      | TOCK | none | No heartbeat.<br>See note 3 |
| none |      | Trimming  <br> voltage                 | +    | none | Not trimming  <br> <br>     |

Table 5: Event Deduction from Status Changes

### Notes:

- 1. Current practice does not include this event.
- If the status OB is present, current practice takes Management Daemon reception of LB as an order to perform an emergency system shutdown.
- 3. The use of a software-defined UPS to provide a heartbeat is experimental and is not part of common current practice.
- 4. Current practice is the following: if the UPS has not responded for 15 seconds, the Management Daemon assumes that the UPS is \_dead\_ (event NOCOMM), and if the last known OL/OB status was OB, a system shutdown (command FSD) is requested.

### 6. Security Considerations

# 6.1. Current General Security Practice

Experience over the last 20 years shows that new UPS management software releases are not frequent and, when installed, stay unmodified for some years. This is probably because UPS management is a mature activity, part of site management. A limited number of system administrators have access to the UPS hardware and software and tend to assume a certain "security by obscurity" since many installations have a configuration like the one shown in Figure 6, which uses port 3493/TCP (nut) between the two daemons running in the same system. The traffic is often not encrypted, and when it is encrypted, it uses deprecated early versions of SSL/TLS.

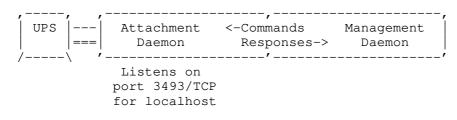

## Figure 6: Common Single-System Configuration

This situation is now changing as low-cost processors become available, costing significantly less than a UPS unit. This evolution makes it interesting to shift to a configuration like the one shown in Figure 7, but it also exacerbates the security weakness of Figure 6, since the traffic between the daemons is now over an exposed network.

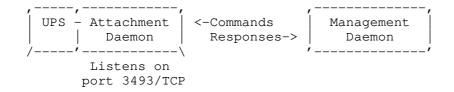

These security issues raised by UPS management are those of the power industry in general; they are addressed in detail in IEC Technical Specification 62351 [IEC62351-1]. In addition to equipment security, cyber security is now an essential consideration.

Quoting from IEC 62351-1[IEC62351-1], Introduction to the standard, clause 5.2.3.5:

With the computer systems for power operations presumably kept isolated from the Internet, many utility personnel do not see any reason for adding security measures to these systems. However, as clearly seen from these Subclauses, this may not be true anymore as networking becomes more prevalent and additional information access requirements grow.

In IEC 62351-1[IEC62351-1], clause 5.3.5 lists typical security attacks: Eavesdropping, Masquerade, Man-in-the-Middle, Replay, and Resource Exhaustion. [RFC3552] adds message insertion/deletion/ modification and denial of service.

Let's look more closely at these requirements:

- \* Eavesdropping; see Section 6.3.1
- \* Man-in-the-Middle; see Section 6.3.2
- \* Masquerade; see Section 6.3.3
- \* Message insertion, deletion, and modification; see Section 6.3.4
- \* Replay; see Section 6.3.5
- \* Resource Exhaustion and Denial of Service; see Section 6.3.6
- 6.2. Communication Security Requirements

Enforcing secure communication requires tightening up the Attachment Daemon to require the use of command STARTTLS for commands sent over the global Internet. In such a situation, an Attachment Daemon listening for traffic other than from localhost:

- 1. SHOULD require and accept command STARTTLS,
- 2. MUST encrypt all communication with a Management Daemon, and
- 3. SHALL refuse all non-encrypted commands, except an initial STARTTLS.

Notes:

- \* The SHOULD, rather than MUST, in Section 6.2, Paragraph 2, Item 1 above allows system administrators to enforce secure communication using other techniques that do not involve the STARTTLS command.
- \* If an Attachment Daemon requires that all commands be encrypted as required by the MUST in Section 6.2, Paragraph 2, Item 2 above, then, automatically, each Management Daemon MUST encrypt as well, since it has to do so in order to gain access.
- \* The SHALL in Section 6.2, Paragraph 2, Item 3 above applies to traffic from the global Internet. An Attachment Daemon MAY accept unencrypted commands from localhost if the local installation's security practices allow it, for example, in a dedicated appliance.

Firewalls SHOULD be used to restrict the communication between the Attachment Daemon and the accepted Management Daemons, prohibiting and discarding traffic from any systems that are not part of the envisioned power management setup. Note: See Section 6.2, Paragraph

### 4, Item 1 above on the use of SHOULD.

### 6.2.1. Certificate Security

In long-lived installations, such as those found in UPS management, careful certificate management is essential, whether the certificate is provided by a Certificate Authority or is a self-signed certificate. For example, the expiration times of both the certificate containing the public key and the signing certificate should be specified.

#### 6.3. Attacks and Defenses

#### 6.3.1. Eavesdropping

The defense against eavesdropping is encryption of the commands and responses passed between the client Management Daemon and server Attachment Daemon. The protocol provides command STARTTLS, see Section 4.2.12, which calls on the Attachment Daemon to support TLS encryption of the communication. If this command is accepted, the Management Daemon also encrypts.

In current NUT Project practice, the use of TLS is optional; however, a Management Daemon may refuse to accept unencrypted communication. This is done by setting declarations FORCESSL to 1 and CERTVERIFY to 1 in the Management Daemon configuration file.

### 6.3.1.1. Misplaced Declarations Requiring TLS

A further weakness is that the FORCESSL and CERTVERIFY declarations, which enforce use of encryption, are in the client Management Daemon configuration file and not in the Attachment Daemon. Secure practice requires enforcement by the server Attachment Daemon, rather than a possibly rogue client Management Daemon out on the Internet.

This weakness may be mitigated with strict firewall rules that would prevent the rogue client Management Daemon from accessing the Attachment Daemon.

#### 6.3.1.2. Weak Protection in Previous Version 2.7.4

Although version 2.8.0 of NUT supports TLS 1.3 [RFC8446] with X.509 v3 certificates as defined by [RFC5280], previous version 2.7.4 only supported earlier SSL/TLS versions. To overcome this weakness, The following techniques have been used:

- \* Shims; see Appendix D.1
- \* TLS tunnel; see Appendix D.2
- \* Virtual Private Network (VPN); see Appendix D.3
- \* Virtual Local Area Network (VLAN); see Appendix D.4

# 6.3.2. Man-in-the-Middle

The protocol relies on TLS encryption to prevent man-in-the-middle attacks. See Appendix D for defense methods used for previous NUT version 2.7.4.

# 6.3.3. Masquerade Attack: Agent Verification

The protocol allows a malicious client acting as a Management Daemon to send command FSD to an Attachment Daemon to shut down a working system and its power supply, as described in The Shutdown Story section (see Appendix B). Similarly, a malicious client could turn off the UPS power outlets, causing the system to fail.

The protocol provides commands USERNAME (see Section 4.2.13) and PASSWORD (see Section 4.2.8), which allow an administrative user in a Management Daemon to authenticate itself to the Attachment Daemon, as

a defense against masquerade attacks. The administrative username and password need protection against local malicious users. This is done by restricting access to the configuration files.

6.3.4. Message Insertion, Deletion, and Modification

The protocol relies on TLS encryption to prevent message insertion, deletion, and modification attacks. See Appendix D for defense methods used for previous NUT version 2.7.4.

6.3.5. Replay

There are two cases:

- 1. The replay is from a system other than an approved Management Daemon, i.e., the protocol relies on a firewall to block the traffic.
- 2. The replay is from an approved Management Daemon. i.e., the protocol relies on the Management Daemon's own security to prevent unauthorized access.

6.3.6. Denial of Service

The protocol relies on a very tightly specified firewall to prevent denial-of-service attacks. Only designated client Management Daemons should be able to reach the server Attachment Daemon.

7. IANA Considerations

The protocol specified by this text runs over port 3493/TCP (nut), which is registered by the Network UPS Tools (NUT) Project.

This document has been added to the registration's Reference field in the "Service Name and Transport Protocol Port Number Registry" [Registry].

#### 8. Implementation Status

This section presents a very short summary of the status of the Network UPS Tools project.

- \* May 1996: The first hack as a cron job.
- \* September 1997: The first server-client code.
- \* March 1998: First public release.
- June 1999: Code rewrite with a UPS Driver smartups, an Attachment Daemon upsd, and a simple Management Daemon.
- \* September 1999: The project became "Network UPS Tools". The Management Daemon upsmon supported Primary/Secondary configurations.
- \* June 2001: Common core for multiple Drivers.
- \* May 2002: IANA granted port 3493/TCP (nut). August: release 1.0.0. November: OpenSSL support.
- \* April 2003: The initial set of command and variable names was designed.
- \* February 2005: Arnaud Quette took over the project lead from Russell Kroll.
- \* March 2016: Version 2.7.4 released, supported over 100 device manufacturers and hundreds of UPS models.
- November 2020: Evgeny "Jim" Klimov took over project lead from Arnaud Quette.
- \* May 2022: Version 2.8.0 released, supporting protocol version 1.3.

See [githist] and Appendix J [History] for a detailed history of the NUT Project.

8.1. Inclusion in Software Distributions

The programs upsd, upsmon, upssched, upsc, upscmd, and upsrw have been included in the package known as "nut" in the package systems of many distributions, i.e., all the major Linux distributions and Unix distributions, such as OpenBSD and OpenSolaris. A Microsoft Windows version has been developed but was not maintained.

### 8.2. Recommended Minimum Support

The features provided by current UPS units vary widely. However, experience shows that a minimum feature set is needed for satisfactory use of the NUT Project software. A full list of variables is available in source code file docs/nut-names.txt [gitvars], which serves as the Recording Document.

### 8.2.1. Desktop PC Variables

The following variables form a minimum set suitable for a desktop PC. It is expected that, on public power supply failure, the PC will be halted. It will not restart automatically when power returns.

- \* battery.charge
- \* battery.charge.low
- \* device.mfr
- \* device.model
- \* ups.status with the minimum status symbol set OL OB LB FSD; see Section 5.1

8.2.2. Unattended Servers and Additional Variables

The following additional variables are needed in a minimum set suitable for an unattended server. It is expected that, on public power supply failure, the server will be halted. It will restart automatically when power returns.

- \* battery.date
- \* device.serial
- \* ups.delay.shutdown
- \* ups.delay.start

8.2.3. Commands and Other Technical Terms

Satisfactory use of the NUT Project software requires support for all the commands specified in protocol version 1.3, software version 2.8.0.

8.2.4. Support for Earlier Versions

In order to ease migration from software version 2.7.4, which supported protocol version 1.2, software version 2.8.0 also supports the technical terms used in protocol version 1.2. See Appendix C for the differences.

- 9. References
- 9.1. Normative References

  - [RFC2119] Bradner, S., "Key words for use in RFCs to Indicate Requirement Levels", BCP 14, RFC 2119, DOI 10.17487/RFC2119, March 1997, <https://www.rfc-editor.org/info/rfc2119>.
  - [RFC5234] Crocker, D., Ed. and P. Overell, "Augmented BNF for Syntax Specifications: ABNF", STD 68, RFC 5234,

DOI 10.17487/RFC5234, January 2008, <https://www.rfc-editor.org/info/rfc5234>.

- [RFC7405] Kyzivat, P., "Case-Sensitive String Support in ABNF", RFC 7405, DOI 10.17487/RFC7405, December 2014, <https://www.rfc-editor.org/info/rfc7405>.
- [RFC8174] Leiba, B., "Ambiguity of Uppercase vs Lowercase in RFC 2119 Key Words", BCP 14, RFC 8174, DOI 10.17487/RFC8174, May 2017, <https://www.rfc-editor.org/info/rfc8174>.

9.2. Informative References

- [C2ndEd] Kernighan, B. and D. Ritchie, "The C Programming Language", 2nd edition, Prentice Hall Software Series, ISBN 0-13-110362-8, 1988.
- [devguide] Kroll, R., Quette, A., Lepple, C., and P. Selinger, "Network UPS Tools Project Developer Guide", <https://networkupstools.org/docs/developer-guide.chunked/ ar01s09.html>.
- [Documentation]
   "Network UPS Tools Documentation",
   <https://networkupstools.org/documentation.html>.

- [HyTimeA] ISO/IEC, "Information technology -- Hypermedia/Time-based Structuring Language (HyTime)", ISO/IEC 10744:1997, August 1997.
- [IEC62351-1]

IEC, "Power systems management and associated information exchange -- Data and communications security. Part 1: Communication network and system security -- Introduction to security issues", 35 pages, TC 57 - Power systems management and associated information exchange, IEC TS 62351-1:2007, May 2007, <https://nanopdf.com/download/ technical-iec-specification-ts-62351-1\_pdf>.

- [Library] "Devices Dumps Library", <https://networkupstools.org/ddl/>.

[nut-repository]
 "The Network UPS Tools repository",
 <https://github.com/networkupstools/nut/>.

## [nut-upsdev]

NUT, "Network UPS Tools (NUT) Project Mailing List for Developers", <https://alioth-lists.debian.net/cgibin/mailman/listinfo/nut-upsdev>.

#### [nut-upsuser]

NUT, "Network UPS Tools (NUT) Project Mailing List for Users", <https://alioth-lists.debian.net/cgi-</pre> bin/mailman/listinfo/nut-upsuser>.

- [Registry] IANA, "Service Name and Transport Protocol Port Number Registry", <https://www.iana.org/assignments/servicenames-port-numbers/service-names-port-numbers.xhtml>.
- [RFC3552] Rescorla, E. and B. Korver, "Guidelines for Writing RFC Text on Security Considerations", BCP 72, RFC 3552, DOI 10.17487/RFC3552, July 2003, <https://www.rfc-editor.org/info/rfc3552>.
- [RFC5280] Cooper, D., Santesson, S., Farrell, S., Boeyen, S., Housley, R., and W. Polk, "Internet X.509 Public Key Infrastructure Certificate and Certificate Revocation List (CRL) Profile", RFC 5280, DOI 10.17487/RFC5280, May 2008, <https://www.rfc-editor.org/info/rfc5280>.
- [RFC7030] Pritikin, M., Ed., Yee, P., Ed., and D. Harkins, Ed., "Enrollment over Secure Transport", RFC 7030, DOI 10.17487/RFC7030, October 2013, <https://www.rfc-editor.org/info/rfc7030>.
- [RFC7991] Hoffman, P., "The "xml2rfc" Version 3 Vocabulary", RFC 7991, DOI 10.17487/RFC7991, December 2016, <https://www.rfc-editor.org/info/rfc7991>.
- [RFC8446] Rescorla, E., "The Transport Layer Security (TLS) Protocol Version 1.3", RFC 8446, DOI 10.17487/RFC8446, August 2018, <https://www.rfc-editor.org/info/rfc8446>.
- [RFC8894] Gutmann, P., "Simple Certificate Enrolment Protocol", RFC 8894, DOI 10.17487/RFC8894, September 2020, <https://www.rfc-editor.org/info/rfc8894>.
- [SGML] Goldfarb, C., "The SGML Handbook", Oxford University Press, ISBN-10 0-19-853737-9, 1990.
- [stunnel] "Stunnel", <https://www.stunnel.org/>.

Appendix A. Variables

The UPS variables represent the abstracted state of the UPS unit. Certain variables represent not only the state of some hardware feature but also provide tunable values and Instant Commands; see Section 2.5. The full set of variables is recorded in the reference document for variable names [gitvars].

The number of variables used in a given deployment depends on the sophistication of the UPS product; this annex shows a typical example of the subset of variables used for a reasonably complete "consumer grade" UPS. The NUT Project maintains a large library of the variable subsets [Library] used by different UPS models.

Note that successive versions of a given product may add or delete features, causing a change in the subset of variables used. An example is the removal of ups.delay.start from a "consumer grade" UPS. The manufacturer reserves the feature for the "professional" product.

An implementation of a Management Daemon acting as a utility program may provide a listing of the variables available for a given product, for example, utility program upsc, as included in the NUT package; see Section 2.6, Paragraph 3.

The following sections illustrate the use of variables by taking the values associated with a typical product. The example is a 1600 Va 1000 W UPS.

| Variable                      | Typical<br>Value  | Default Description                                                  |
|-------------------------------|-------------------|----------------------------------------------------------------------|
| pattery.charge                | 100               | Battery charge (percent of full)                                     |
| pattery.charge.low            | 20                | "Remaining battery<br>level when UPS<br>switches to LB<br>(percent)" |
| pattery.runtime               | 1481              | Battery runtime (seconds)"                                           |
| pattery.type                  | PbAc              | Battery<br>chemistry"                                                |
| device.mfr                    | Example<br>Mfg    | ""                                                                   |
| levice.model                  | Economy<br>1600   | ++                                                                   |
| levice.serial                 | +                 | ++                                                                   |
| levice.type                   | +<br>  ups        | ++                                                                   |
| driver.name                   | +<br>  usbhid-ups | "Driver name"                                                        |
| driver.parameter.lowbatt      | 37                | "Driver parameter:<br>  <name>"</name>                               |
| driver.parameter.offdelay     | 30                | "Driver parameter:<br>  <name>"</name>                               |
| driver.parameter.ondelay      | 40                | <pre>""""""""""""""""""""""""""""""""""""</pre>                      |
| driver.parameter.pollfreq     | 30                | "Driver parameter:<br>  <name>"</name>                               |
| driver.parameter.pollinterval | 2                 | "Driver parameter:<br>  <name>"</name>                               |
| driver.parameter.port         | auto              | "Driver parameter:<br>  <name>"</name>                               |
| driver.parameter.synchronous  | no                | "Driver parameter:<br>  <name>"</name>                               |
| lriver.parameter.vendorid     | 0999              | "Driver parameter:<br>  <name>"</name>                               |
| lriver.version                | 2.8.0             | "Driver version -<br>  NUT release"                                  |
| driver.version.data           | +<br>  HID 1.39   | ++                                                                   |
| driver.version.internal       | +<br>  0.41       | "Internal driver   version"                                          |
| nput.transfer.high            | 264               | High voltage<br>transfer point<br>(V)"                               |
| .nput.transfer.low            | +<br>  184<br>    | ++<br>  "Low voltage<br>  transfer point                             |

|                          | +                               | L                                                                       |
|--------------------------|---------------------------------|-------------------------------------------------------------------------|
| outlet.1.desc            | PowerShare<br>Outlet 1          | "Outlet<br>description"                                                 |
| outlet.1.id              | 2                               | "Outlet system<br>identifier"                                           |
| outlet.1.status          | on                              | <br>  "Outlet switch<br>  status"                                       |
| outlet.1.switchable      | <br>  no<br>                    | +<br>  "Outlet switch<br>  ability"                                     |
| outlet.2.desc            | +<br>  PowerShare<br>  Outlet 2 | +<br>  "Outlet<br>  description"                                        |
| outlet.2.id              | 3<br>                           | +<br>  "Outlet system<br>  identifier"                                  |
| outlet.2.status          | <br>  on<br>                    | +<br>  "Outlet switch<br>  status"                                      |
| outlet.2.switchable      | -+<br>  no<br>                  | +<br>  "Outlet switch<br>  ability"                                     |
| outlet.desc              | +<br>  Main<br>  Outlet         | +<br>  "Outlet<br>  description"                                        |
| outlet.id                | 1<br>  1                        | +<br>  "Outlet system<br>  identifier"                                  |
| outlet.power             | +<br>  25                       | +                                                                       |
| outlet.switchable        | <br>  no<br>                    | +<br>  "Outlet switch<br>  ability"                                     |
| output.frequency.nominal | 50                              | <br>  "Nominal output<br>  frequency (Hz)"                              |
| output.voltage           | 230.0                           | <br>  "Output voltage<br>  (V)"                                         |
| output.voltage.nominal   | 230                             | <br>  "Nominal output<br>  voltage (V)"                                 |
| ups.beeper.status        | +<br>  enabled<br>              | "UPS beeper<br>status"                                                  |
| ups.delay.shutdown       | 20                              | "Interval to wait<br>after shutdown<br>with delay command<br>(seconds)" |
| ups.delay.start          | 30                              | "Interval to wait<br>before<br>(re)starting the<br>load (seconds)"      |
| ups.firmware             | 02                              | UPS firmware"                                                           |
| ups.load                 | 20                              | "Load on UPS<br>(percent of full)"                                      |
| ups.mfr                  | Example<br>  Mfg                | "UPS manufacturer"                                                      |
| ups.model                | Economy<br>1600                 | "UPS model"                                                             |
| ups.power.nominal        | 1600                            | +<br>  "UPS power rating                                                |

| +                  | +         | +                                                          |
|--------------------|-----------|------------------------------------------------------------|
| ups.productid      | fff       | "Product ID for<br>USB devices"                            |
| ups.serial         | 000000000 | "UPS serial<br>number"                                     |
| ups.status         | OL        | "UPS status"                                               |
| ups.temperature    | 27        | "UPS temperature<br>(C)"                                   |
| ups.timer.shutdown | 0         | "Time before the<br>load will be<br>shutdown<br>(seconds)" |
| ups.timer.start    | 0         | "Time before the<br>load will be<br>started (seconds)"     |
| ups.vendorid       | 0999      | "Vendor ID for USB<br>devices"                             |

# Table 6: Typical UPS Variables

# A.2. Typical UPS Readable and Writable Variables

Some of the features of a UPS are represented by variables that may be tuned by the user. The following variables are typical of such tunable features. The precise list depends on the model of UPS. An implementation of a Management Daemon acting as a utility program may provide a listing of the variables available, as well as acting on them, for example, utility program upsrw, as included in the NUT package; see Section 2.6, Paragraph 3.

| +====================================== | +====================================== | +==============================+                                       |  |
|-----------------------------------------|-----------------------------------------|------------------------------------------------------------------------|--|
| Variable                                | Typical<br>Value                        | Default Description<br>Provided as Response to<br>the Command GET DESC |  |
| battery.charge.low                      | 20                                      | "Remaining battery<br>level when UPS switches<br>to LB (percent)"      |  |
| input.transfer.high                     | 264                                     | "High voltage transfer<br>point (V)"                                   |  |
| input.transfer.low                      | 184                                     | "Low voltage transfer<br>point (V)"                                    |  |
| outlet.1.desc                           | PowerShare<br>Outlet 1                  | "Outlet description"                                                   |  |
| outlet.2.desc                           | PowerShare<br>Outlet 2                  | "Outlet description"                                                   |  |
| outlet.2.switchable                     | no                                      | Outlet switch ability"                                                 |  |
| outlet.desc                             | Main<br>Outlet                          | "Outlet description"                                                   |  |
| outlet.power                            | 25                                      | "Description<br>unavailable"                                           |  |
| output.voltage.nominal                  | 230                                     | "Nominal output voltage  <br>  (V) "                                   |  |
| ups.delay.shutdown                      | 20                                      | "Interval to wait after  <br>  shutdown with delay                     |  |

|                 |    | command (seconds)"                                              |
|-----------------|----|-----------------------------------------------------------------|
| ups.delay.start | 30 | "Interval to wait<br>before (re)starting the<br>load (seconds)" |

Table 7: Typical Readable and Writable UPS Variables

A.3. Typical UPS Instant Commands

Some of the features of a UPS are actions known as Instant Commands (see Section 2.5), which may be ordered by the user. The following variables represent such Instant Commands. The precise list depends on the model of UPS. An implementation of a Management Daemon acting as a utility program may provide a listing of the variables available, as well as acting on them, for example, utility program upscmd, as included in the NUT package; see Section 2.6, Paragraph 3.

| +=====================================           | +=====================================          |  |
|--------------------------------------------------|-------------------------------------------------|--|
| <pre>+====================================</pre> | Disable the UPS beeper                          |  |
| beeper.enable                                    | Enable the UPS beeper                           |  |
| beeper.mute                                      | Temporarily mute the UPS beeper                 |  |
| load.off                                         | Turn off the load immediately                   |  |
| load.off.delay                                   | Turn off the load with a delay (seconds)        |  |
| load.on                                          | Turn on the load immediately                    |  |
| load.on.delay                                    | Turn on the load with a delay (seconds)         |  |
| shutdown.return                                  | Turn off the load and return when power is back |  |
| shutdown.stayoff                                 | Turn off the load and remain off                |  |
| shutdown.stop                                    | Stop a shutdown in progress                     |  |

Table 8: Typical Instant Commands

Appendix B. The Shutdown Story for System and UPS

This appendix provides background material helpful for a general understanding of the relation between system and UPS. It does not define any feature of the command-response protocol.

We consider the steps involved in the shutdown and restart of a longrunning unattended server protected by a single UPS. The Management Daemon runs in the server as shown in Figure 8.

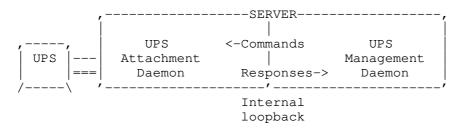

Figure 8: Long-Running Unattended Server

 \_The public power supply is on.\_ The system runs normally. Every 5 seconds, variable ups.status reports OL. \_Days, weeks, months go by...\_

- \_Winter storm. Tree falls on power lines. The public power supply fails.\_ The server remains operational, running on the UPS battery. The Management Daemon polls the Attachment Daemon and detects status change OL->OB.
- The Management Daemon logs warning messages. The server is still operational, running on the UPS battery. \_Minutes go by...\_
- 4. The battery discharges below the level specified by variable battery.charge.low. The server remains operational, but the UPS battery will not last much longer. The Management Daemon polls the Attachment Daemon and detects status change OB->OB+LB.
- 5. The Management Daemon logs the low battery event.
- 6. The Management Daemon decides to call for a system shutdown. It sets status FSD in the Attachment Daemon to call on any Secondaries to shut down and waits for command GET NUMATTACH to report one single attachment, i.e., the Primary itself. The Management Daemon then issues the system shutdown command for itself.
- 7. The operating system's shutdown process takes over. During the system shutdown, a specific script to the NUT Project or an equivalent system service unit runs the command upsdrvctl shutdown. This tells the UPS that it is to shut down N seconds later where the default is N=20. Note that the "shutdown" of a UPS removes power from the outlet sockets but may not turn the UPS off completely. A delayed shutdown is sometimes audible, and the characteristic beeping of the UPS stops.
- 8. The system shuts down and powers down, hopefully before the N=20 seconds have passed.
- 9. \_N seconds after item 7\_ The UPS shuts down, i.e., it turns off its outlet sockets when N=20 seconds have passed. With some UPS units, there is an audible "clunk".

What if the public power supply returns before the UPS shuts down? The UPS unit should be able to wait a configurable time with default 30 seconds. These two timers start from the moment the UPS receives the upsdrvctl shutdown command. \_Minutes, hours, days go by...\_

- \_Some time later, maybe much later, the public power supply returns.\_ The UPS reconnects its outlets to send power to the protected system.
- 11. The system BIOS option "Restore power on AC return" or "Restore to previous state" has hopefully been selected and the system powers up. The bootstrap process of the operating system begins.
- 12. The operating system starts the Attachment Daemon and the Management Daemon. The Attachment Daemon starts the Driver and scans the UPS. The UPS status becomes OL+LB.
- 13. After some time, the battery charges above the battery.charge.low threshold, and the Attachment Daemon declares the status change OL+LB->OL. We are now back in the same situation as item 1 above.

Appendix C. Technical Terms: Historical Differences

This appendix lists the major differences between the technical terms used in NUT software release 2.8.0 and documented in this text, as well as those used in previous version 2.7.4 of the NUT Project.

| Release NUT 2.7.4 | Release NUT 2.8.0   |                    |
|-------------------|---------------------|--------------------|
| ALREADY-LOGGED-IN | ALREADY-ATTACHED    | Table 3            |
| ALREADY-SSL-MODE  | TLS-ALREADY-ENABLED | Table 3            |
| LOGIN             | АТТАСН              | Section<br>4.2.1   |
| LOGOUT            | DETACH              | Section<br>4.2.2   |
| Master            | Primary             | Section<br>2.7     |
| NETVER            | PROTVER             | Section<br>4.2.10  |
| NUMLOGINS         | NUMATTACH           | Section<br>4.2.4.3 |
| <br>  Slave<br>+  | Secondary           | Section 2.8        |

Table 9: Technical Terms: Historical Differences

## Appendix D. Security Defenses in Release 2.7.4

Previous NUT version 2.7.4 did not provide support for TLS 1.3 [RFC8446]. The following subsections describe mitigating techniques.

# D.1. Shims

Previous version 2.7.4 of NUT did not support TLS 1.3 [RFC8446]. Where such protection is needed for version 2.7.4, a possible technique introduces shims between the Attachment Daemon and the network and between the network and the Management Daemon, as shown in Figure 9. These shims provide TLS 1.3 support, thus allowing the Attachment Daemon and Management Daemon to continue temporarily without having TLS implementations themselves. The technique has been successfully tested.

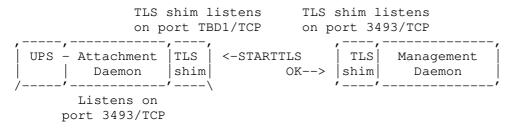

Figure 9: Shims Provide TLS Support During Migration

## D.1.1. Attachment Daemon Shim

The shim in front of the Attachment Daemon listens to incoming traffic on port TBD1/TCP. When it receives the command STARTTLS, it:

- 1. returns OK to the client and sets up TLS encapsulation.
- 2. does not send STARTTLS to the Attachment Daemon port 3493/TCP.

All other commands and responses are passed through.

Note: Port TBD1/TCP is not specified by this text.

# D.1.2. Management Daemon Shim

The shim in front of the Management Daemon listens for incoming traffic on port 3493/TCP. When it receives the command STARTTLS, it:

- 1. returns FEATURE-NOT-CONFIGURED to the client.
- 2. sends STARTTLS to the Attachment Daemon on port TBD1/TCP.

All other commands and responses are passed through.

```
D.2. TLS Tunnels
```

Another technique is the use of TLS tunnels [RFC8446], using a software, such as stunnel [stunnel], which adds OpenSSL-based TLS support without modifying the Attachment Daemon or Management Daemon. The NUT Project has no procedure to enforce this on sites.

#### D.3. VPN

A further option to secure communications is very similar to TLS tunneling [RFC8446] and consists of routing the NUT traffic through a Virtual Private Network (VPN).

### D.4. VLAN

A fourth option is to isolate the UPS management traffic at the network switching level using a Virtual LAN (VLAN) technique.

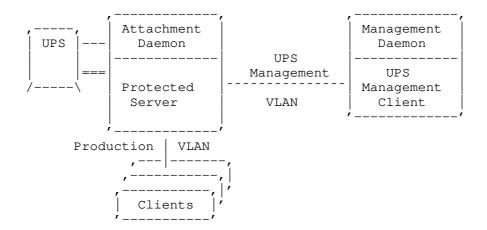

Figure 10: UPS Management Protocol Runs over Its Own VLAN

### Appendix E. Administrative Security

Administrative commands, such as FSD, INSTCMD, and SET, are powerful and can have a deep effect on system integrity. For example, the command FSD is involved in mission-critical system shutdown decisions. Access to them needs to be managed and restricted. This section presents the current practice.

### E.1. Management of Administrative Users

The Attachment Daemon maintains a file (currently upsd.users) that defines each administrative user. Note that these users are independent of those recorded in file /etc/passwd. Each administrative user gets its own section in file upsd.users. The declarations in that section set the parameters that define that user's privileges. The section begins with the name of the user enclosed in square brackets, opening bracket ([) and closing bracket (]), and continues until the next username in brackets or EOF.

For example, the following file declares two administrative users, admin and pfy:

[admin]
 password = sekret
 upsmon master

```
actions = SET
instcmds = ALL
[pfy]
password = sekret
instcmds = test.panel.start
instcmds = test.panel.stop
```

Within each section, the administrative user declarations are:

| +===================================== | Meaning                                                                                                    |  |
|----------------------------------------|----------------------------------------------------------------------------------------------------|--|
| actions                                | <pre>Allow the user to do certain things in<br/>the Attachment Daemon. To specify<br/>multiple actions, use multiple instances<br/>of the declaration. Valid actions are:<br/>* FSD Set the "Forced Shutdown" flag<br/>for this UPS. See Section 4.2.3.</pre>                                                                                                    |  |
|                                        | * SET Change the value of a UPS variable. See Section 4.2.11.                                                                                                    |  |
| instcmds                               | Let a user initiate specific Instant<br>Commands. See Section 4.2.6. Use value<br>ALL to grant all commands automatically.<br>To specify multiple commands, use<br>multiple instances of the instemds<br>field. For the full list of what a<br>given UPS supports, use client upscmd -1<br>supplied by the NUT Project. The LIST<br>CMD command is issued within the client<br>upscmd. |  |
| password                               | Set the password for this userYour password should be more secure than the examples shown                                                                                                    |  |
| upsmon                                 | Add the necessary actions for a<br>Management Daemon to process a system<br>shutdown. In current practice, the<br>value is still master or slave. Note<br>that there is no EQUALS =.                                                                                                    |  |

Table 10: Administrative User Declarations

E.2. An Administrative User of a Client Management Daemon

The following examples show the current security practices for administrative users of a client Management Daemon. They also illustrate the command pair USERNAME and PASSWORD. See Sections 4.2.13 and 4.2.8.

E.2.1. An Administrative User Logs into a Short Session

In this simple example of current practice, the system administrator sets the battery level at which an Attachment Daemon will raise the status LB, represented by variable battery.charge.low, to 35% of full charge. A system administrator types the following command to call the client upsrw supplied by the NUT Project.

upsrw -s battery.charge.low=35 -u admin -p sekret UPS-1@example.com

Option -s specifies the variable and the value, option -u specifies the USERNAME, option -p specifies the PASSWORD, and UPS-1@example.com is the UPS. The USERNAME and PASSWORD commands are issued within the client upsrw, and the session is of short duration.

Note: Your password should be stronger than the example shown.

### E.2.2. An Administrative User Logs into a Long Session

In this second example of current practice, the long-running Management Daemon upsmon, which is responsible for initiating system shutdowns and which is provided by the NUT Project, issues commands USERNAME and PASSWORD when it starts up. The data values needed for the USERNAME and PASSWORD commands are provided by a configuration file upsmon.conf, which contains the line:

MONITOR UPS-1@example.com 1 admin sekret master

This says that the UPS to be monitored is UPS-1@example.com. It provides 1 single power supply. The administrative user is admin with password sekret. The Management Daemon acts as a Primary, although current practice still uses the former term master.

The USERNAME and PASSWORD commands are contained within the client upsmon, and the session is of long duration.

#### Acknowledgments

This document is based on the NUT Project documentation [devguide]. The editor acknowledges the work of Charles Lepple, Arjen de Korte, Arnaud Quette, Jim Klimov, Russell Kroll, Manuel Wolfshant, Greg Troxel, Mark Hansen, and many others who contribute to the nut-upsuser [nut-upsuser] and nut-upsdev [nut-upsdev] mailing lists.

Earlier draft versions of this document were prepared using an SGML DTD [SGML] and an XML meta-DTD defined by HyTime Annex A [HyTimeA]. Unlike XML, SGML offers markup minimization, and the earlier drafts took advantage of this. The osgmlnorm [sgmlnorm] program generated the XML that was used as input to xml2rfc [RFC7991], which then created the document's current source. The editor acknowledges the help received from Carsten Bormann and Julian Reschke in the xml2rfc mailing list.

Many helpful comments were received from Eliot Lear, Bart Smit, David Zomaya, Joyce Norris, and Ted Mittelstaedt.

Author's Address

Roger Price (editor) Network UPS Tools Project France Email: ietf@rogerprice.org